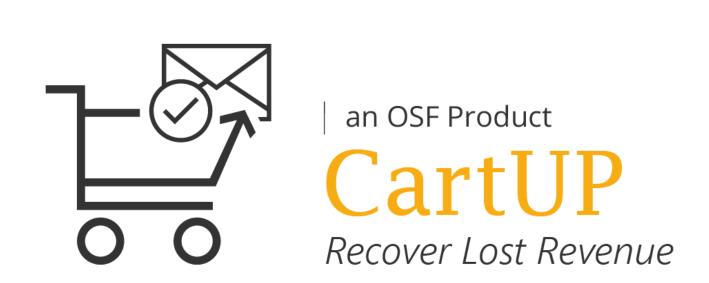

## Comparison of Cart Recovery Cartridges

| Category                              | Feature                                                       | CartUP<br>an OSF Commerce<br>Cartridge | Salesforce<br>Commerce<br>Cloud | Yes No Partially                                                                                                    |
|---------------------------------------|---------------------------------------------------------------|----------------------------------------|---------------------------------|----------------------------------------------------------------------------------------------------|
|                                       | SiteGenesis                                                   |                                        | X                               | The cart recovery cartridge can be customized to be compatible with SiteGenesis.                                                                                                    |
| Platform compatibility                | SFRA                                                          |                                        | X                               | The cart recovery cartridge is compatible with Salesforce Commerce Cloud Storefront Reference Architecture (SFRA).                                                                                                    |
| Functionalities                       | Abandoned Carts<br>Report                                     |                                        | X                               | Using the reporting dashboard, merchants can see the number of abandoned carts.                                                                                                    |
|                                       | Recovered Carts<br>Report                                     |                                        | ×                               | Using the reporting dashboard, merchants can see the number of recovered carts.                                                                                                    |
|                                       | Dynamic Reports                                               | ×                                      | ×                               | Using the reporting dashboard, merchants can see real-time statistics on their customers' cart activity.                                                                                                    |
|                                       | Filter Options                                                |                                        | ×                               | Using the reporting dashboard, merchants can apply filters to pinpoint the information they need.                                                                                                    |
|                                       | CSV Export Option                                             |                                        | ×                               | Merchants can export reports from the dashboard as .csv files.                                                                                                    |
|                                       | Multi-Currency<br>Report                                      |                                        | ×                               | Reports are presented in different currencies, depending on where the purchase was made.                                                                                                    |
|                                       | Recovery Source<br>Indicator Filter                           |                                        | ×                               | A column in the report indicates whether the abandoned cart was recovered by the email or not.                                                                                                    |
|                                       | Clean-Up Job                                                  |                                        | ×                               | Merchants can delete all or a part of a customer's cart abandonment history.                                                                                                    |
|                                       | Automatic Email<br>Sending                                    |                                        | ×                               | Merchants can schedule emails to be sent automatically to customers upon cart abandonment.                                                                                                    |
|                                       | Manually Email<br>Sending                                     |                                        | ×                               | Merchants can manually send emails to cart abandoners when they abandon a cart.                                                                                                    |
|                                       | Option to Export<br>Information                               |                                        | X                               | Merchant can export all cart abandonment data (custom reports, statistics), or a portion of it, to view and and process offline.                                                                                                    |
|                                       | Real-Time Sync<br>Data                                        |                                        | ×                               | Cartridge data is synched with Salesforce Commerce Cloud data.                                                                                                    |
|                                       | Product Recommendations Inside the Email Notifications        | ×                                      | ×                               | Customer emails contain product recommendations based on similar purchases and customer history.                                                                                                    |
|                                       | Personalized HTML<br>Blocks Inside the<br>Email Notifications |                                        | ×                               | Merchants can add their own personalized HTML in the email notification templates.                                                                                                    |
|                                       | Data Sync with<br>Third-Party Systems                         | ×                                      | ×                               | Automatically send statistics and key indicators to third systems for enhanced analysis of customer data.                                                                                                    |
|                                       | Recovery Programs Based on Types of Shoppers                  | ×                                      | ×                               | Recovery programs can be specifically configured by grouping customers in clusters based on ROI, frequency, level of loyalty, or any other classification of customer behavior.                                                                                                    |
|                                       | Email with Link to<br>Abandoned Cart<br>Items                 |                                        | X                               | Merchants can send the cart abandoner an email with a link to the webpage of their abandoned cart.                                                                                                    |
|                                       | Coupon Management                                             | ×                                      | ×                               | This functionality allows merchants to create campaigns and manage them specifically for cart abandonment.                                                                                                    |
|                                       | Special Coupons<br>Included in the<br>Email Notification      | ×                                      | ×                               | Merchants can set pre-configured conditions to add a coupon to a customer's email depending on the customer, product, season, or marketing campaign.                                                                                                    |
|                                       | Widgets and<br>Notifications                                  | ×                                      | ×                               | Merchants can insert widgets (interactive features like quizzes, polls, ads, or games) to encourage the customer to buy items and even add items to the cart before completing a purchase.                                                                                                   |
|                                       | Pop-Ups to Prevent<br>Abandonment                             | ×                                      | X                               | Notifications appear as pop-ups when a cart has been left with unpurchased items for a set time. The notification reminds the customer that the cart has items waiting to be purchased.                                                                                                    |
|                                       | Merchant Dashboard                                            |                                        | ×                               | A reporting dashboard with four key indicators (revenue recovered, abandoned carts, recovered carts, and average worth of carts that remain abandoned) is enabled in Business Manager (BM). The dashboard also shows the progress of the completed and potential sales from abandoned carts. |
| Dashboard and Indicators  Flexibility | Filter Indicators                                             |                                        | ×                               | The indicators of the dashboard can be filter by date, product, customer or any other criteria                                                                                                    |
|                                       | Flexible Email Timing                                         |                                        | ×                               | Merchants can set and control the conditions for when notifications are sent and how many are sent per cart abandoner.                                                                                                    |
|                                       | Turn On from<br>BM/Settings                                   |                                        | ×                               | Enable the cart recovery cartridge directly from Business Manager.                                                                                                    |
|                                       | Turn Off from<br>BM/Settings                                  |                                        | ×                               | Disable the cart recover cartridge directly from Business Manager.                                                                                                    |
|                                       | Configurable Cart<br>Lifetime                                 |                                        | X                               | Merchants can set the time that must pass before customers receive an email about their abandoned cart.                                                                                                    |
|                                       | History Data                                                  |                                        | ×                               | The information about the abandoned carts is recorded and saved as long the merchant wants to have it.                                                                                                    |
|                                       | Limited 30-Day<br>History of Data                             | ×                                      | ×                               | Merchants can save information about abandoned carts for no longer than 30 days.                                                                                                    |
|                                       | More than 1 Email<br>Template for<br>Notification             |                                        | ×                               | Merchants can use different templates for their email notifications.                                                                                                    |
|                                       | Only 1 Email Template for Notification                        | ×                                      | X                               | Merchants have only one template available for email notifications.                                                                                                    |
|                                       | Social Media<br>Notifications                                 | ×                                      | ×                               | Merchants can set the cartridge to notify customers about their abandoned carts through social media.                                                                                                    |
|                                       | Text Notifications                                            | ×                                      | ×                               | Merchants can set the cartridge to notify customers about their abandoned carts through text messages.                                                                                                    |
| Accesibiliy                           | Business Manager<br>Access                                    |                                        | X                               | The cart recovery cartridge can function as an independent platform or can be integrated with Salesforce Commerce Cloud Business Manager.                                                                                                    |
|                                       | Independent Platform                                          | ×                                      | X                               |                                                                                                    |
|                                       | Integration with Third-Party Systems                          | ×                                      | X                               |                                                                                                    |
| Availability                          | North America                                                 |                                        | X                               | The cart recovery cartridge works with all currencies and is available in all regions.                                                                                                    |
|                                       | Europe                                                        |                                        | X                               |                                                                                                    |
|                                       | Asia Pacific                                                  |                                        | X                               |                                                                                                    |
|                                       | Global                                                        |                                        | X                               |                                                                                                    |

Cartridges compared

**CartUP** - an OSF Commerce cart recovery cartridge for Salesforce Commerce Cloud. **Salesforce Commerce Cloud** - the out-of-the-box functionality for both SiteGenesis and SFRA versions.

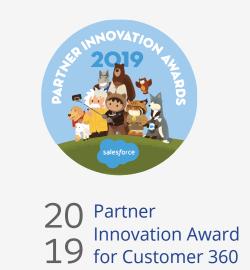

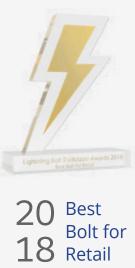

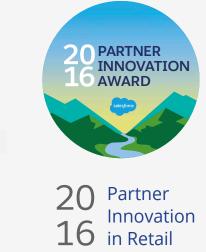

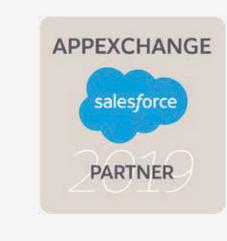

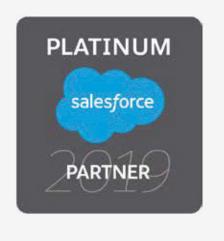

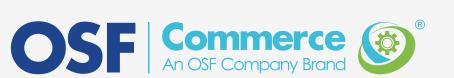